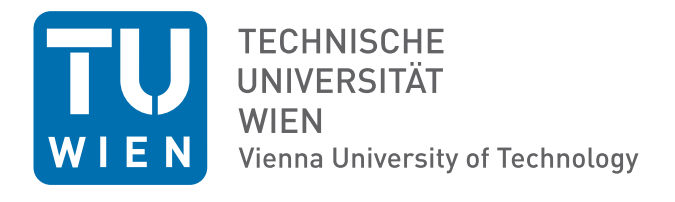

# Elektrotechnische Grundlagen der Informatik (LU 182.085)

## Protokoll der 2. Laborübung: "Transiente Vorgänge und Frequenzverhalten"

Gruppennr.: 14 Datum der Laborübung: 19.4.2010

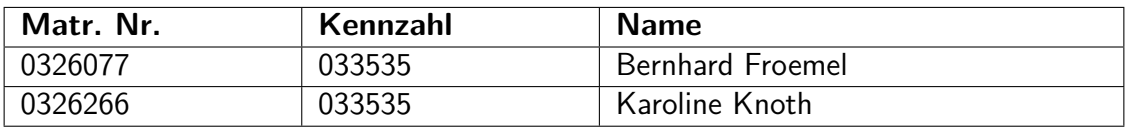

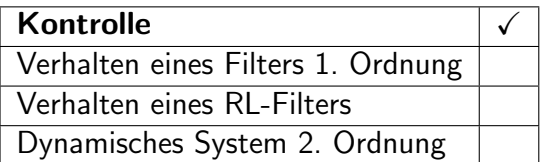

## Inhaltsverzeichnis

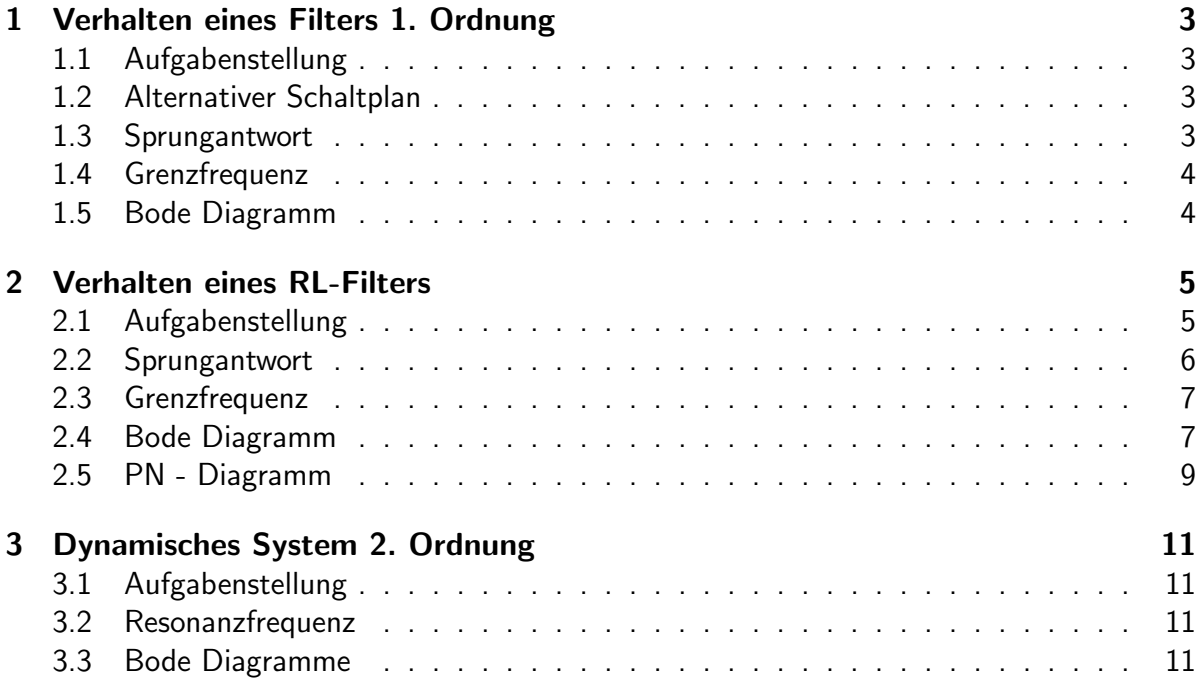

## 1 Verhalten eines Filters 1. Ordnung

#### 1.1 Aufgabenstellung

Realisieren Sie am Experimentierboard die Schaltung aus 1 mit R = 22 k $\Omega$  und C = 10 $\mu$ F.

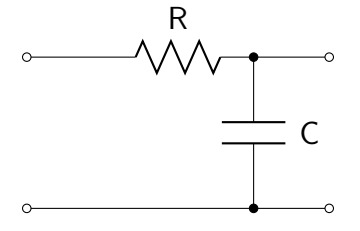

Schaltplan 1: RC - Tiefpaß

#### 1.2 Alternativer Schaltplan

Abbildung (2) zeigt einen alternativen Schaltplan für die Realisierung eines Tiefpasses. Statt des Kondensators wurde eine Spule in in die Schaltung aufgenommen und Widerstand und Spule haben Plätze getauscht. Bei hohen Frequenzen wird der Widerstand der Spule L höher, wodurch am Widerstand  $R$  eine geringere Spannung anliegt.

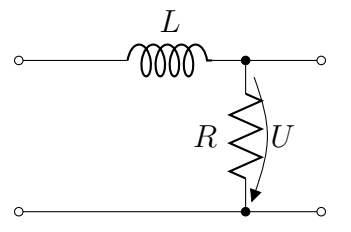

Schaltplan 2: RL - Tiefpaß

#### 1.3 Sprungantwort

Die Sprungantwort in Diagramm 1 sieht fast genau so wie in der Simulation aus. Die Zeitkonstante  $\tau$  wurde nach (1) ermittelt und ergab  $0.22 \text{ ms}$ .

$$
\tau = R \cdot C = 22 \cdot 10^3 \Omega \cdot 10^{-8} \text{F} = 0.22 m \text{s}
$$
 (1)

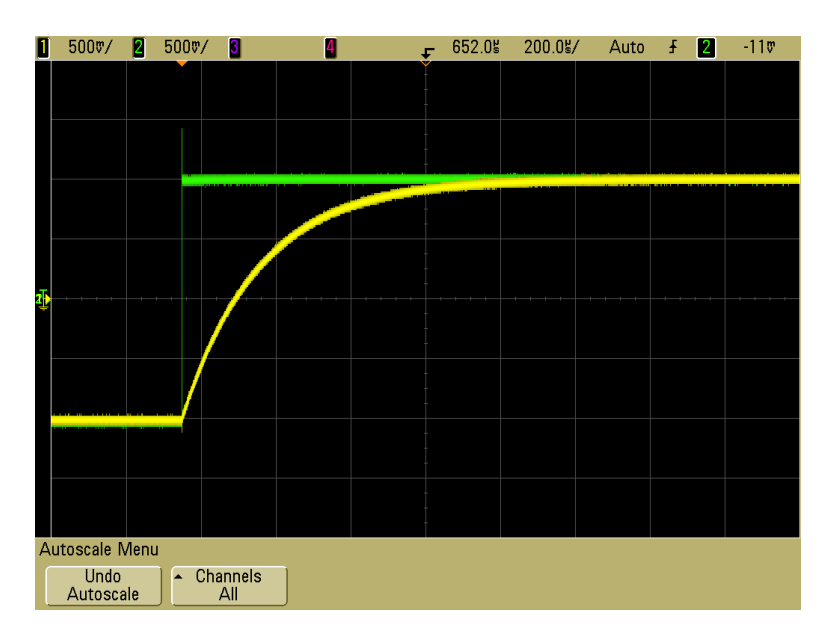

Diagramm 1: Sprungantwort Tiefpaß

#### 1.4 Grenzfrequenz

Die Grenzfrequenz ergab sich nach Berechnung in (2) mit einem Wert von 723.8 Hz

$$
f_g = \frac{1}{2\pi \cdot R \cdot C} = 723.8 \,\text{Hz} \tag{2}
$$

#### 1.5 Bode Diagramm

Im Diagramm 2 ist zu sehen, dass das Verhalten des Filters dieselbe Tendenz zeigt wie in der Simulation. Phase und Amplitude ändern sich bis etwa 100 Hz nicht. Erst bei den darüberliegenden Frequenzen kommt es zur Phasenverschiebung und Abschwächung des Ausgangssignals. Auffällig ist, dass die Abschwächung in der Simulation stärker war.

| Frequenz           | 350Hz        | $450\rm Hz$      | 550Hz               | 650Hz | 750Hz | 850Hz | 950Hz               | 1.05kHz          |
|--------------------|--------------|------------------|---------------------|-------|-------|-------|---------------------|------------------|
| $\sigma_{Ein}$     | ΙV<br>2.16   | $2.16^{\degree}$ | $2.16$ <sup>T</sup> | 2.16  | ว 1 2 | 12    | $\overline{\sigma}$ | ſν<br>12<br>د. ۱ |
| $_{Aus}$           | W<br>1.94    | 1.80             | .                   |       |       | 1.42  | ລ<br>1.33           | ΓV<br>1.26       |
| Phasenverschiebung | $23^{\circ}$ |                  | $35^\circ$          |       |       |       | $49^{\circ}$        |                  |

Tabelle 1: RC-Filter, Messergebnis Teil 1

| Frequenz           | 2kHz         | 4kHz       | 6kHz         | 8 kHz              | 10kHz      | 20kHz        |
|--------------------|--------------|------------|--------------|--------------------|------------|--------------|
| $U_{Ein}$          | $2.13$ $[V]$ | 2.13 [V]   | $2.13$ [V]   | $2.13$ $\text{IV}$ | $2.13$ [V] | 2.13         |
| $U_{Aus}$          | $0.8$ [V]    | 0.47       | $0.28$ [V]   | $0.22$ [V]         | $0.18$ [V] | $0.10$ [V]   |
| Phasenverschiebung | $66^{\circ}$ | $75^\circ$ | $80^{\circ}$ |                    |            | $85^{\circ}$ |

Tabelle 2: RC-Filter, Messergebnis, Teil 2

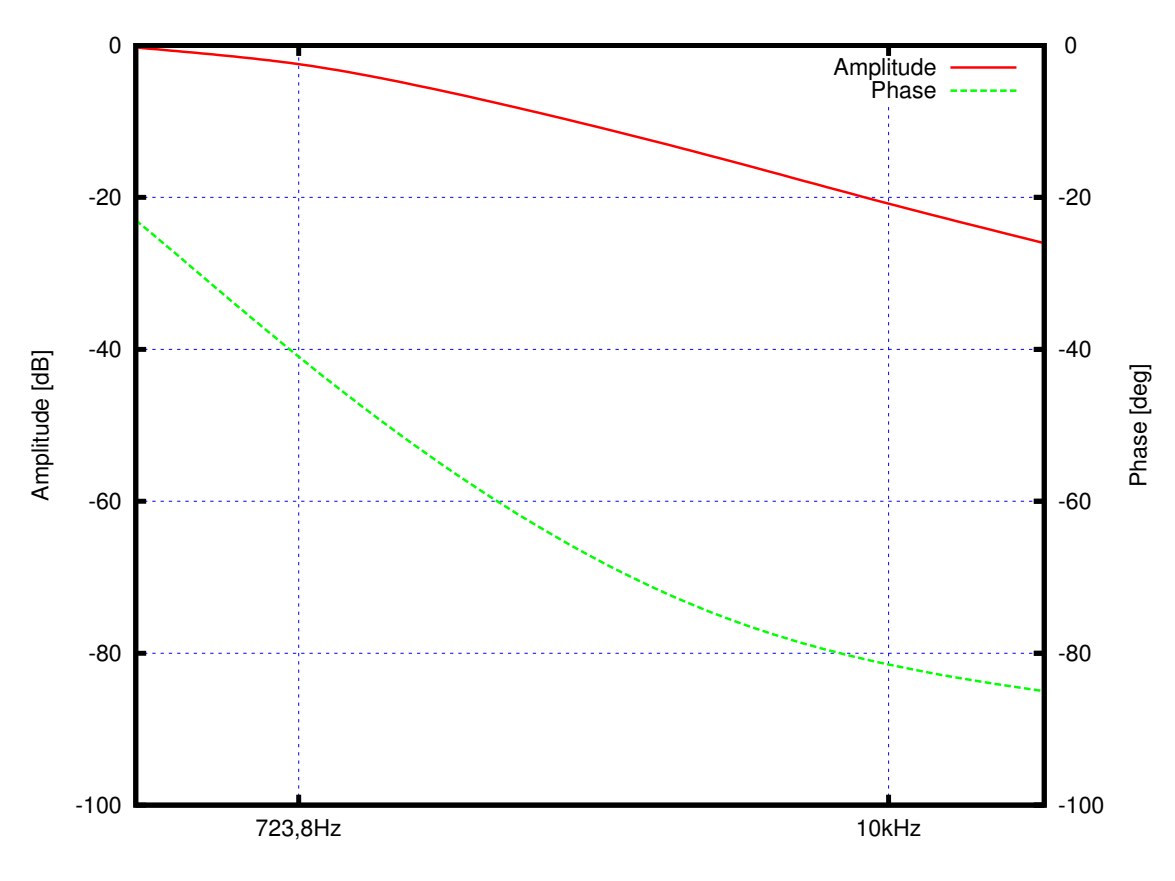

Diagramm 2: Bode Diagramm Tiefpaß

## 2 Verhalten eines RL-Filters

## 2.1 Aufgabenstellung

Realisieren Sie am Experimentierboard die Schaltung 3 mit R =  $120\Omega$  und L =  $100\mu$ H.

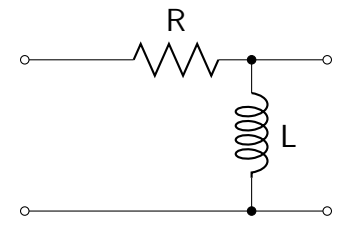

Schaltplan 3: RL-Filter

## 2.2 Sprungantwort

Auch hier verhält sich die aufgenommene Sprungantwort genau wie die Simulierte (Abb. 3 und 4). Die Zeitkonstante beträgt nach Berechnung laut (3)  $0.83 \,\mathrm{\mu s}$ 

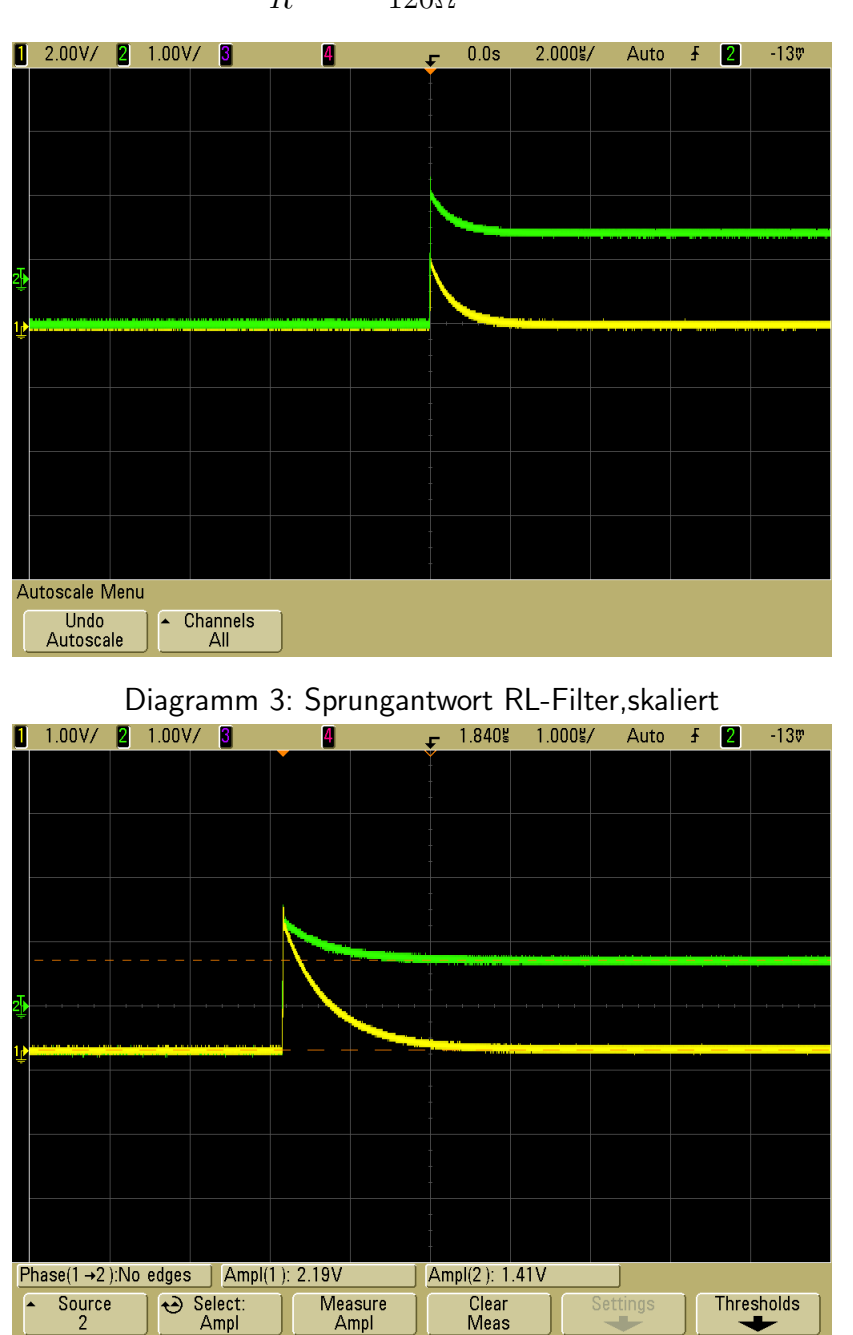

$$
\tau = \frac{L}{R} = \frac{100 * 10^{-6} \text{H}}{120 \Omega} = 0,83 \text{µs}
$$
 (3)

Diagramm 4: Sprungantwort RL-Filter, unskaliert

### 2.3 Grenzfrequenz

Die Grenzfrequenz  $f_g$  haben wir in (4) ermittelt. Sie beträgt 191 kHz.

$$
f_g = \frac{R}{2\pi * L} = 191k \text{Hz}
$$
\n<sup>(4)</sup>

## 2.4 Bode Diagramm

Für unsere Messungen welche in Tabellen 3, 4 und 5 aufgelistet sind, ergab sich das Bode-Diagramm in Abb. 5. Auch hier ist das Ergebnis nahezu das Gleiche wie in der Simulation. Niedere Frequenzen bis 1 MHz werden durch die Spule abgeschwächt und um 90° phasenverschoben.

| Frequenz           | 100Hz             | 1kHz                      | 10kHz              | 100kHz             | 120kHz             | 140kHz             | 160kHz | 180kHz              |
|--------------------|-------------------|---------------------------|--------------------|--------------------|--------------------|--------------------|--------|---------------------|
| $U_{Ein}$          | 1.52              | 52 I<br>1.94              | - TV<br>1.5        | 1.56<br>TV         | IV<br>1.59         | . IV<br>1.63       | 1.65   | 1.69                |
| $_{Aus}$           | $-1$<br>25<br>lmV | $-1$<br>$80 \text{ [mV]}$ | $+1$<br>145<br>ImV | 750<br>$-1$<br>ImV | 860<br>$-1$<br>ImV | 980<br>$-1$<br>ImV | 1.08   | $\cdot$ TV'<br>1.15 |
| Phasenverschiebung |                   |                           | $63^\circ$         |                    |                    | $50^{\circ}$       |        |                     |

Tabelle 3: RL-Filter, Messergebnis Teil 1

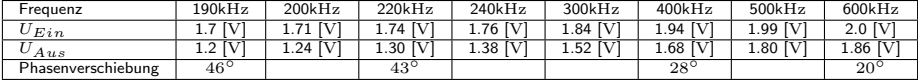

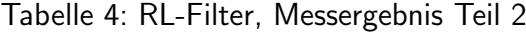

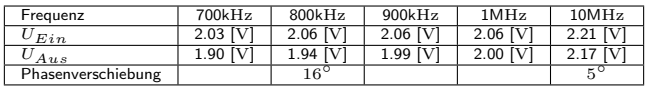

Tabelle 5: RL-Filter, Messergebnis Teil 3

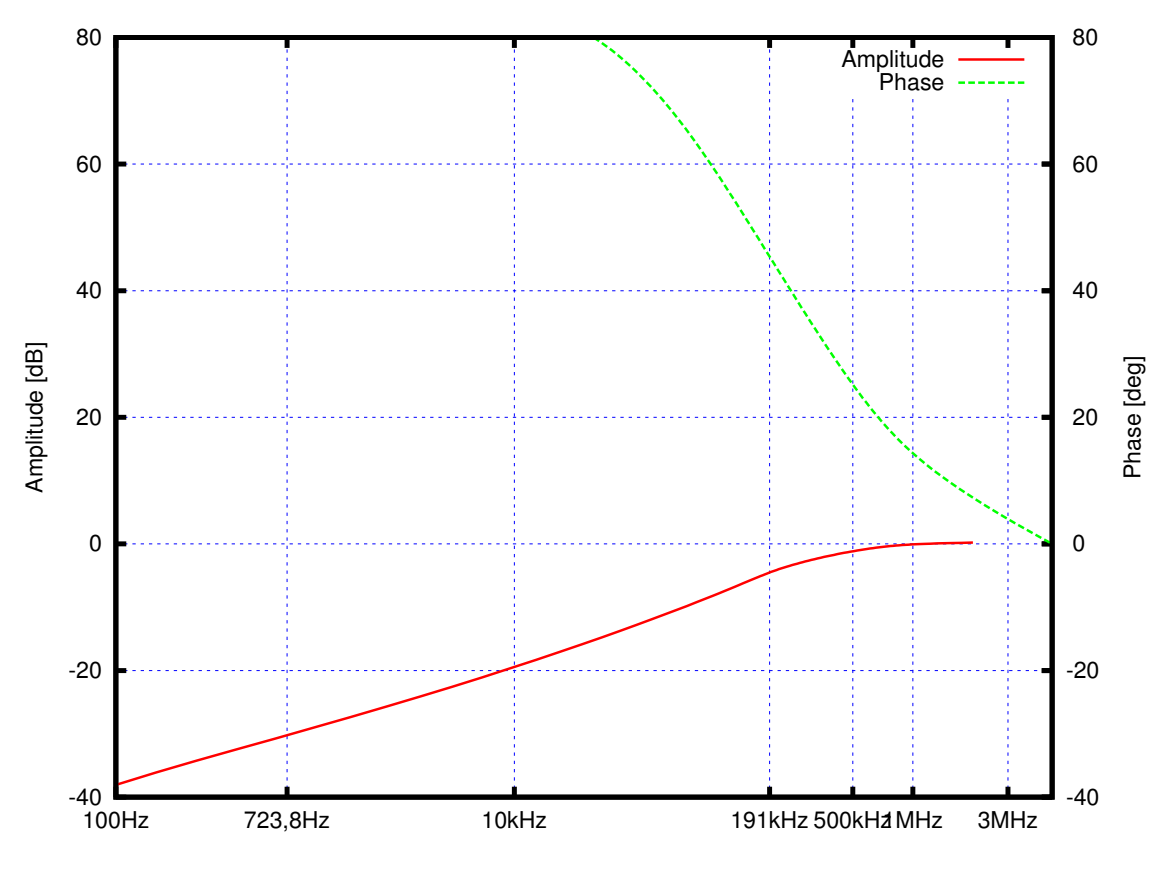

Diagramm 5: Bode Diagramm RL-Filter

## 2.5 PN - Diagramm

Das PN- Diagramm wurde anhand von (5) ermittelt. Die Nullstellen des Nenners (Polstellen) und die Nullstellen des Zählers (Nullstellen) wurden dafür berrechnet. Die Ergebnisse (6) und (7) sind in Diagramm 6 zu sehen.

Nachdem keine einzige Nullstelle im rechten Bereich des Diagramms zu finden ist, ist die Schaltung stabil.

| $L$ s                         | $L$ s |
|-------------------------------|-------|
| $L$ = 0.0001;                 |       |
| $R$ = 120;                    |       |
| $P$ = [L 0];                  |       |
| $Q$ = [L R 0];                |       |
| $sys$ = tf(P, Q);             |       |
| $zer$ pol $k$ = $sys2zp(sys)$ |       |
| $zer$ = 0                     |       |
| $pol$ = -1200000              |       |
| $k$ = 1                       |       |

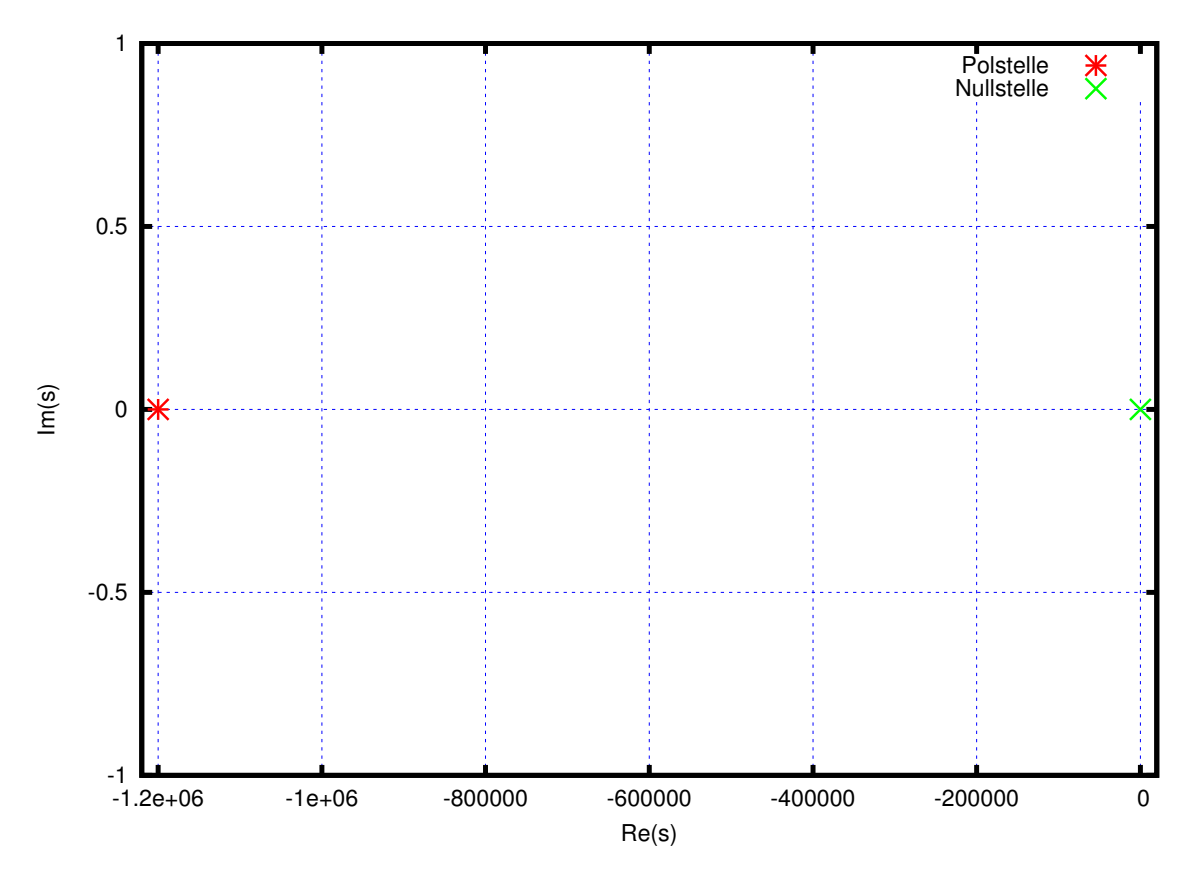

Diagramm 6: PN- Diagramm des RL-Filters

## 3 Dynamisches System 2. Ordnung

### 3.1 Aufgabenstellung

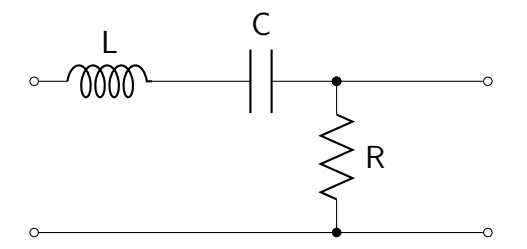

Schaltplan 4: System 2. Ordnung

### 3.2 Resonanzfrequenz

Die Resonanzfrequenz wurde von uns nach (8) ermittelt und beträgt 159.669 kHz. Abbildung 7 zeigt die Resonanzfrequenz am Oszilloskop.

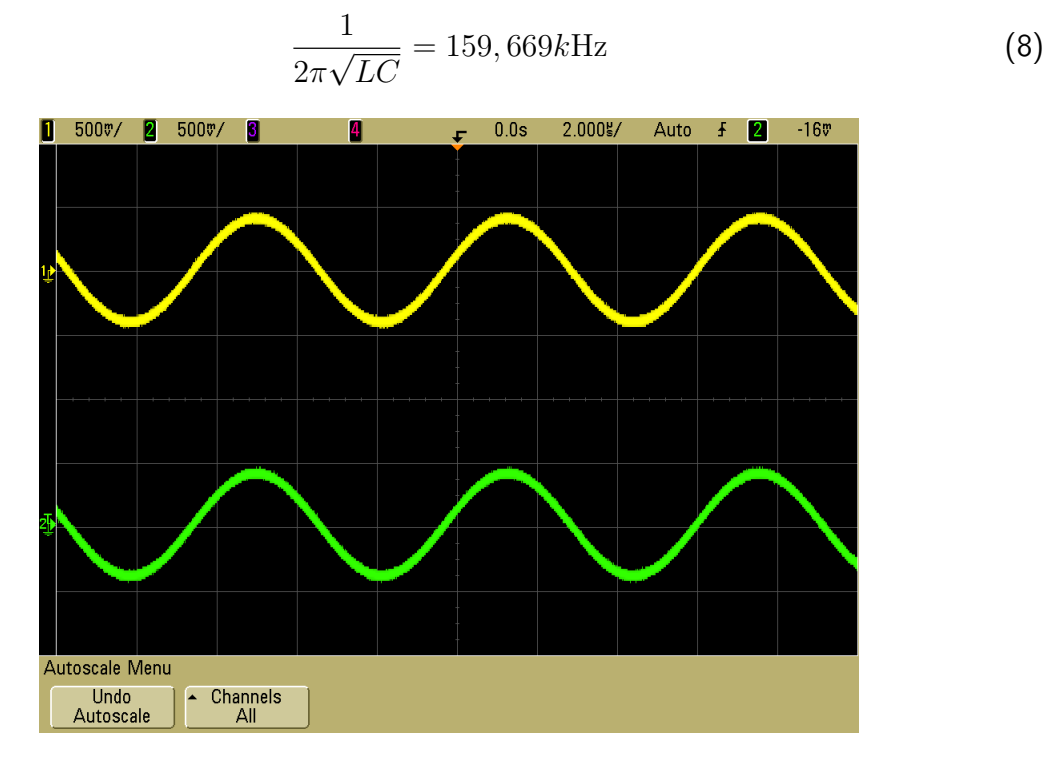

Diagramm 7: Resonanzfrequenz

#### 3.3 Bode Diagramme

Auch hier entsprechen die Kenntnisse aus unseren Messungen in den Tabellen 6 und 7 denen aus der Simulation: Im Bodediagramm welches die Schaltung bei einem Widerstand von  $10 \Omega$  zeigt (Diagramm 8), sieht man, dass Signale welche unter  $200 \text{ kHz}$  liegen bei zunehmender Frequenz weniger abgeschwächt werden bei einer Phasenverschiebung von  $90^\circ$ .

Die Phasenverschiebung bei Frequenzen die darüber liegen beträgt −90° bei einer stärkeren Abschwächung.

Das Halten der Phase von 90° und die schwächer werdene Amplitude deuten darauf hin, dass im unteren Frequenzbereich der Einfluss der Spule auf das Signal stärker ist, während im oberen Bereich der Kondensator größeren Einfluss auszuüben scheint.

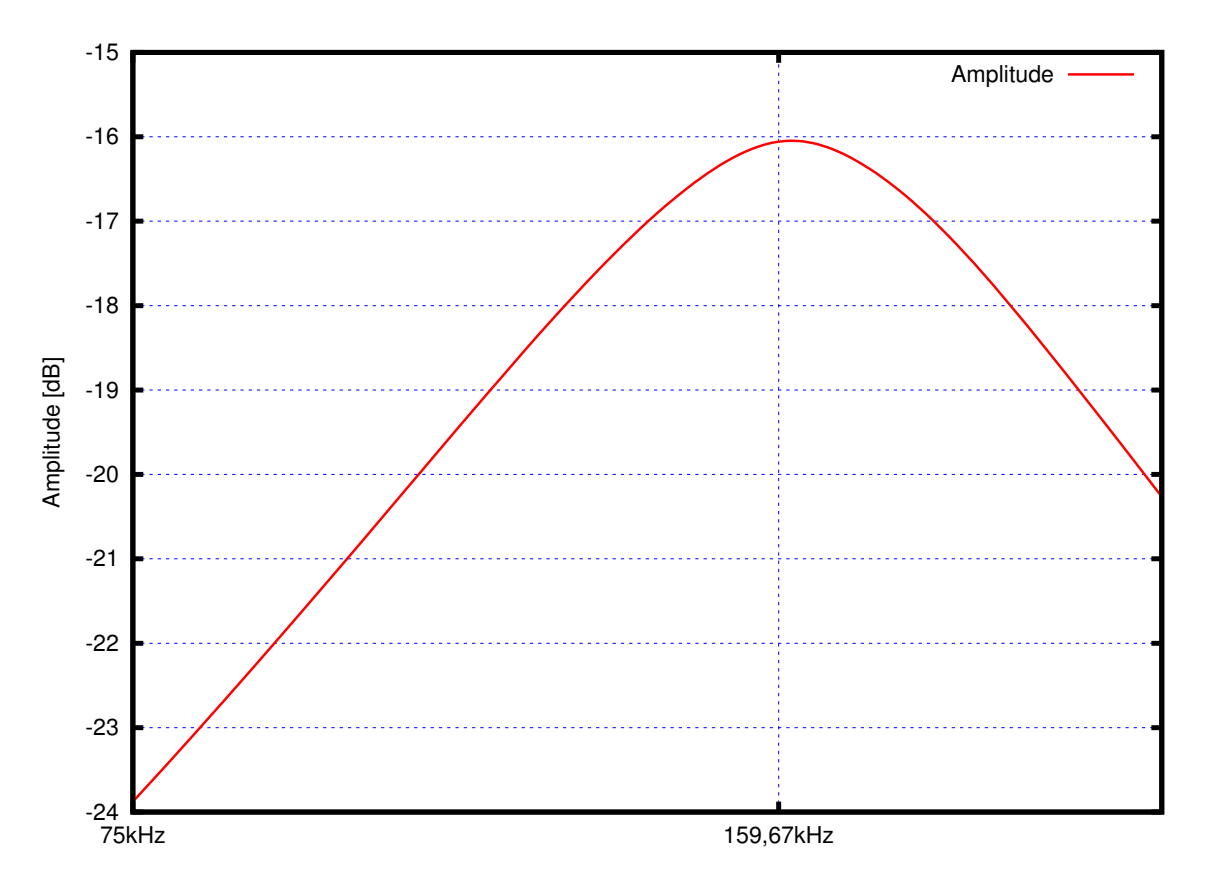

Diagramm 8: Bode Diagramm 10Ω

Im Diagramm 9 mit einem Widerstand von  $220 \Omega$  hingegen ist der Einfluss des Kondensators im unteren Frequenzbereich wesentlich höher, während seine Wirkung im oberen Frequenzbereich geringer ist.

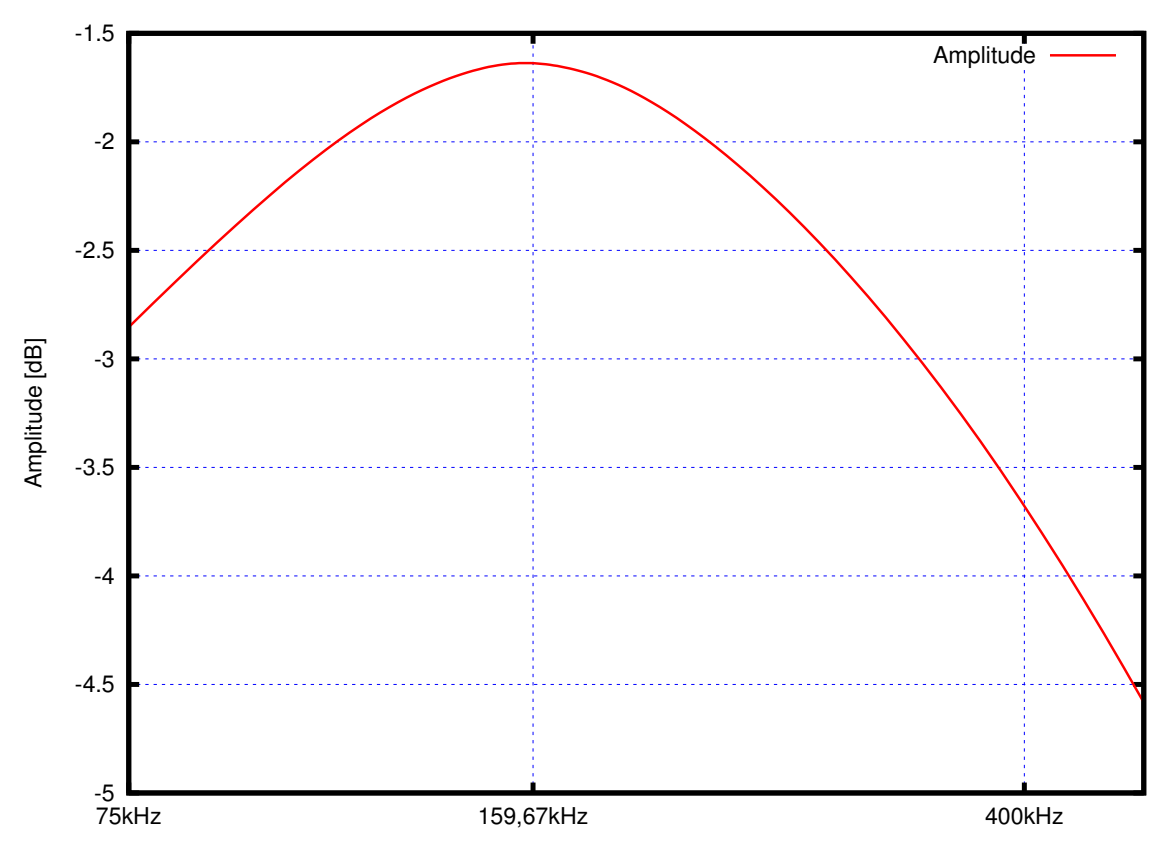

Diagramm 9: Bode Diagramm 220Ω

Bei einem Widerstand von 10 kΩ (Diagramm 10) sieht man, dass der Bereich in dem sich Kondensator und Spule aufheben sehr viel größer ist.

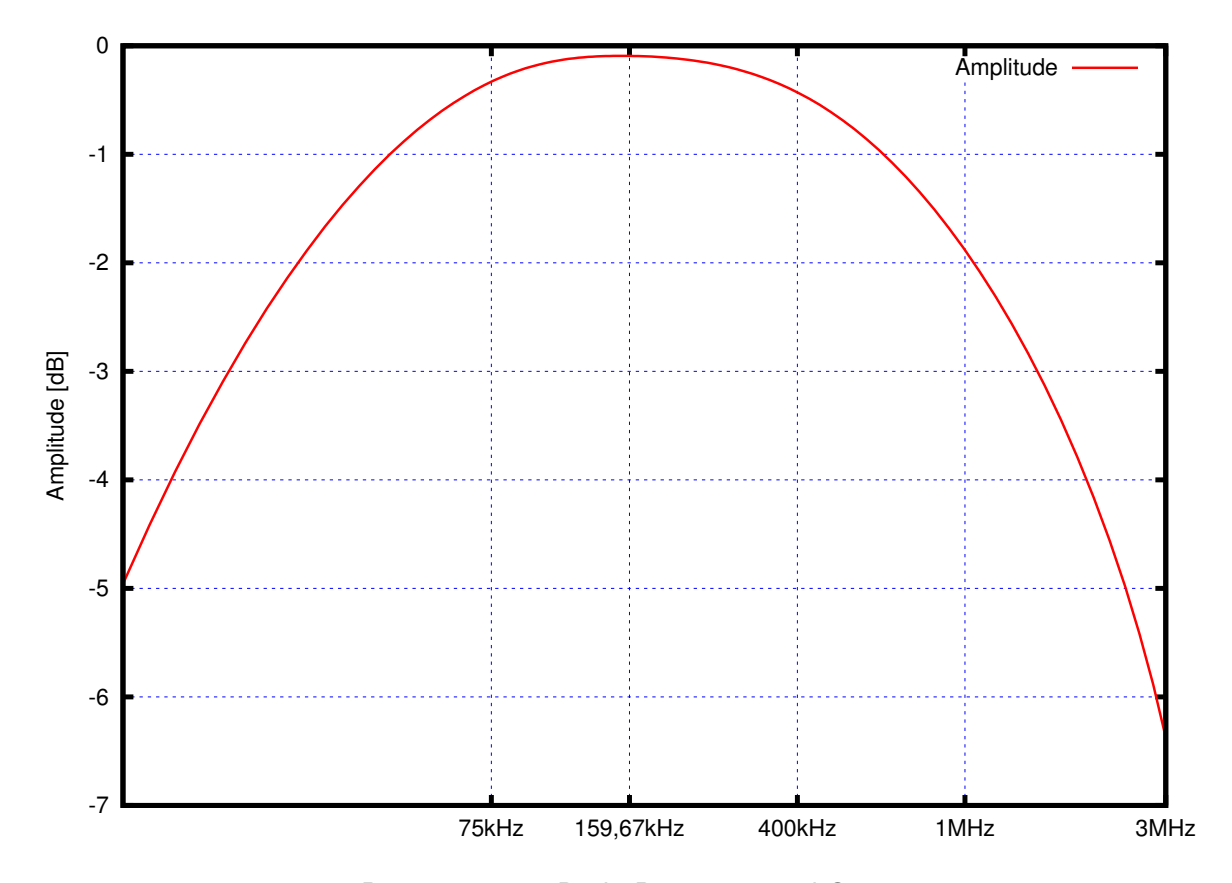

Diagramm 10: Bode Diagramm 10kΩ

|                   | Frequenz                        | 75kHz                     | 90kHz                  | 120kHz                    | 140kHz                    | 159.6kHz                  | 160kHz                    | 180kHz      | 200kHz                    | 240kHz                    |
|-------------------|---------------------------------|---------------------------|------------------------|---------------------------|---------------------------|---------------------------|---------------------------|-------------|---------------------------|---------------------------|
|                   | $U_{Ein}$                       | $0.97$ [V]                | $0.57$ [V]             | $0.7$ [V]                 | $0.45$ [V]                | $0.25$ [V]                | $0.26$ [V]                | $0.431$ [V] | $0.619$ [V]               | $0.84$ [V]                |
| $R_1 = 10\Omega$  | $U_{Aus}$<br>Phasenverschiebung | $0.972$ [V]               | $0.09$ [V]             | $0.13$ [V]                | $0.16[\mathrm{V}]$        | $0.17$ [V]                | $0.169$ [V]<br>∩°         | $0.159$ [V] | $0.141$ [V]               | $0.109$ [V]               |
|                   | $U_{Ein}$                       | $1.06$ [V]                | 1.06 [V]               | $1.06$ [V]                | $1.05$ [V                 | $1.05$ [V]                | $1.05$ [V]                | $1.05$ [V]  | IV<br>1.05 <sup>7</sup>   | $1.05$ [V]                |
| $R_1 = 220\Omega$ | $U_{Aus}$<br>Phasenverschiebung | $1.06$ [V]<br>$2^{\circ}$ | $1.06$ [V]<br>$\Omega$ | $1.05$ [V]<br>$3^{\circ}$ | $1.05$ [V]<br>$2^{\circ}$ | $1.05$ [V]<br>$2^{\circ}$ | $1.05$ [V]<br>$2^{\circ}$ | $1.05$ [V]  | $1.05$ [V]<br>$2^{\circ}$ | $1.05$ [V]<br>$2^{\circ}$ |
|                   | $U_{Ein}$                       | $0.95$ [V]                | $0.91$ [V]             | $0.885$ [V]               | $0.87$ [V]                | $0.861$ [V]               | $0.860$ [V]               | $0.88$ [V]  | $0.88$ [V]                | $0.89$ [V]                |
| $R_1 = 1k\Omega$  | $U_{Aus}$                       | $0.67$ [V]                | $0.74$ [V]             | $0.835$ [V]               | $0.86$ [V]                | $0.861$ [V]               | $0.860$ [V]               | $0.89$ [V]  | $0.84$ [V]                | $0.83$ [V]                |
|                   | Phasenverschiebung              | $-42^{\circ}$             | $-31^\circ$            | $-15^{\circ}$             | $-8^\circ$                | $-1^{\circ}$              | $0^{\circ}$               |             | $14^{\circ}$              | $23^{\circ}$              |

Tabelle 6: Dynamisches System 2. Ordnung, Messergebnis Teil 1

|                   | Frequenz           | 260kHz              | 280kHz       | 1MHz         | 2MHz                         | 4MHz         | 6MHz                      | 7MHz        | 9MHz     | 10MHz      |
|-------------------|--------------------|---------------------|--------------|--------------|------------------------------|--------------|---------------------------|-------------|----------|------------|
|                   | $U_{Ein}$          | $0.89$ [V]          | $0.94$ [V]   |              | $\overline{\phantom{a}}$     |              | -                         |             |          |            |
| $R_1 = 10\Omega$  | $U_{Aus}$          | $0.97$ [V]          | $0.91$ [V]   | $0$ [V]      | $0$ [V]                      | $0$ [V]      | $0$ [V]                   | $0$ [V]     | $0$ [V]  | $0$ [V]    |
|                   | Phasenverschiebung |                     |              |              |                              |              | $\overline{\phantom{a}}$  |             |          |            |
|                   | $U_{Ein}$          | $1.05$ $\text{[V]}$ | $1.05$ [V]   | $1.02$ V     | $1.04$ [V]                   | $1.05$ [V]   | $1.08$ $\boxed{\text{V}}$ | 1.08 [V]    | $-$ [V]  | [V]        |
| $R_1 = 220\Omega$ | $U_{Aus}$          | $1.05$ [V]          | $1.05$ [V]   | $0.337$ [V]  | $0.177$ [V]                  | $0.08$ [V]   | $0.04$ [V]                | $0.024$ [V] | $-$ [V]  | $-$ [V]    |
|                   | Phasenverschiebung | $3^{\circ}$         | $0^{\circ}$  | $72^{\circ}$ | $85^{\circ}$                 | $92^{\circ}$ |                           |             |          |            |
|                   | $U_{Ein}$          | $0.89$ [V]          | $0.91$ [V]   | $1.02$ V     | $1.05$ $\overline{\text{V}}$ | $1.038$ [V]  | $1.05$ [V]                | 1.06 [V]    | 1.08 [V] | $1.08$ [V] |
| $R_1 = 1k\Omega$  | $U_{Aus}$          | $0.81$ [V]          | $0.78$ [V]   | $0.33$ [V]   | $0.172$ [V]                  | $0.075$ [V]  | $0.034$ [V]               |             |          |            |
|                   | Phasenverschiebung | $25^{\circ}$        | $30^{\circ}$ | $72^{\circ}$ | $82^{\circ}$                 | $89^\circ$   | 101 <sup>°</sup>          |             |          |            |

Tabelle 7: Dynamisches System 2. Ordnung, Messergebnis Teil 2